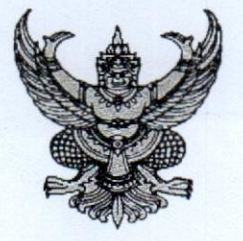

กรมการพัฒนาชุมชน ศูนย์ราชการเฉลิมพระเกียรติ ๘๐ พรรษา ๕ ธันวาคม ๒๕๕๐ อาคารรัฐประศาสนภักดี ถนนแจ้งวัฒนะ เขตหลักสี่ กทม. ๑๐๒๑๐

 $90\%$  ธันวาคม ๒๕๖๔

เรื่อง โครงการกองทุนพัฒนาบทบาทสตรี สร้างความมั่นคงด้านอาชีพ สู่ความเข้มแข็งในชมชน

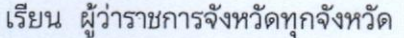

ด่วนที่สต

ที่มท 0 สออ.๒/ว ทุกท่า0

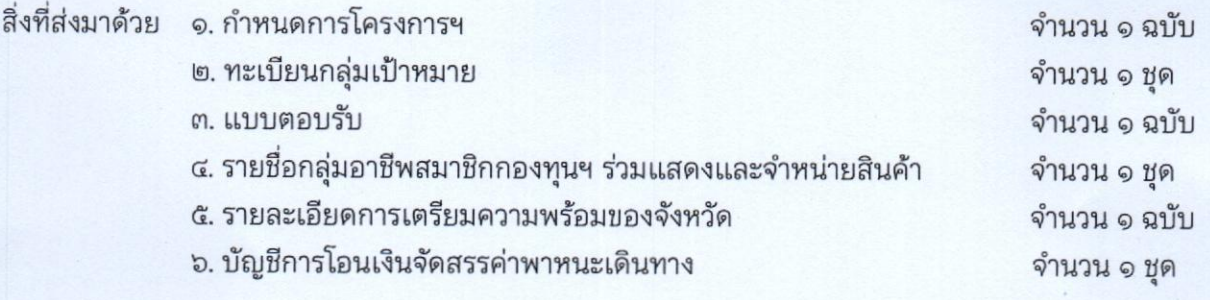

ด้วยกรมการพัฒนาชุมชน กำหนดจัดโครงการกองทุนพัฒนาบทบาทสตรี สร้างความมั่นคง ด้านอาชีพ สู่ความเข้มแข็งในชุมชน โดยมีวัตถุประสงค์เพื่อพัฒนาความรู้และศักยภาพแก่กลไกการขับเคลื่อน กองทุนพัฒนาบทบาทสตรีในการดำเนินงานกองทุนฯ เพื่อส่งเสริมความรู้และสร้างโอกาสให้กับกลุ่มอาชีพ กองทุนพัฒนาบทบาทสตรีในการพัฒนาผลิตภัณฑ์และด้านการตลาด และเพื่อส่งเสริมช่องทางการตลาด ให้กับกลุ่มอาชีพกองทุนพัฒนาบทบาทสตรีในงาน OTOP ไทย สู้ภัยโควิด - 19 ดำเนินการระหว่างวันที่ ๒๓ – ๒๕ ธันวาคม ๒๕๖๔ ณ ห้องรอยัล จูบิลี่ บอลรูม อาคารชาเลนเจอร์ ศูนย์แสดงสินค้าและการประชุม อิมแพ็ค เมืองทองธานี อำเภอปากเกร็ด จังหวัดนนหบุรี รายละเอียดกำหนดการปรากฏตามสิ่งที่ส่งมาด้วย ๑

กรมการพัฒนาชุมชนพิจารณาแล้ว เพื่อให้การดำเนินงานโครงการกองทุนพัฒนาบทบาทสตรี สร้างความมั่นคงด้านอาชีพ สู่ความเข้มแข็งในชุมชน บรรลุตามวัตถุประสงค์ที่กำหนดไว้ กรมการพัฒนาชุมชน จึงขอให้จังหวัดมอบหมายสำนักงานพัฒนาชุมชนจังหวัดดำเนินการ ดังนี้

๑. พิจารณาคัดเลือกกลุ่มเป้าหมาย ตามทะเบียนกลุ่มเป้าหมายตามสิ่งที่ส่งมาด้วย ๒ เข้าร่วมโครงการกองทุนพัฒนาบทบาทสตรี สร้างความมั่นคงด้านอาชีพ สู่ความเข้มแข็งในชุมชน ตามวัน เวลา และสถานที่ที่กำหนด พร้อมทั้งส่งแบบตอบรับเข้าร่วมโครงการฯ ตามสิ่งที่ส่งมาด้วย ๓ ให้กรมการพัฒนาชุมชน ทางไปรษณีย์อิเล็กทรอนิกส์ women.yut1@outlook.com หรือทางโทรสารหมายเลข o ๒๑๔๓ ๗๙๘๖ ภายในวันอังคารที่ ๒๑ ธันวาคม ๒๕๖๔

๒. แจ้งประสานกลุ่มอาชีพสมาชิกกองทุนพัฒนาบทบาทสตรี ตามสิ่งที่ส่งมาด้วย ๔ ร่วมแสดงและจำหน่ายสินค้าในงาน OTOP ไทย สู้ภัยโควิด - 19 ระหว่างวันที่ ๑๘ – ๒๖ ธันวาคม ๒๕๖๔ ณ อาคารชาเลนเจอร์ ๑ – ๓ ศูนย์แสดงสินค้าและการประชุม อิมแพ็ค เมืองทองธานี อำเภอปากเกร็ด จังหวัดนนทบุรี

๓. มอบหมายเจ้าหน้าที่พัฒนาชุมชนจังหวัดได้เตรียมความพร้อมกับกลุ่มเป้าหมายผู้เข้าร่วม โครงการฯ และกลุ่มอาชีพสมาชิกกองทุนพัฒนาบทบาทสตรีที่เข้าร่วมแสดงและจำหน่ายสินค้าในงาน OTOP ไทย สู้ภัยโควิด - 19 รายละเอียดตามสิ่งที่ส่งมาด้วย ๕

ทั้งนี้ กรมการพัฒนาชุมชน โดยสำนักงานกองทุนพัฒนาบทบาทสตรี จะโอนจัดสรร งบประมาณค่าพาหนะในการเดินทางเข้าร่วมโครงการฯ ให้สำนักงานพัฒนาชุมชนจังหวัด ตามบัญชีการโอนเงินจัดสรร ค่าพาหนะเดินทาง ตามสิ่งที่ส่งมาด้วย ๖ โดยจังหวัดสามารถดาวน์โหลดเอกสารได้ที่ http://www.womenfund.in.th/ หัวข้อ ประกาศ/หนังสือสั่งการ และเพื่อเป็นการป้องกันการแพร่ระบาดของโรคติดเชื้อไวรัสโคโรนา ๒๐๑๙ (COVID – 19) กรมการพัฒนาชุมชน จึงขอให้สำนักงานพัฒนาชุมชนจังหวัดกำชับกลุ่มเป้าหมายที่เข้าร่วมโครงการฯ ปฏิบัติตามมาตรการป้องกันควบคุมโรคติดเชื้อไวรัสโคโรนา ๒๐๑๙ (COVID – 19) สำหรับสถานที่ที่มีการรวมตัว ของคนหมู่มากอย่างเคร่งครัด

จึงเรียนมาเพื่อโปรดพิจารณาดำเนินการ

ขอแสดงความนับถือ

 $R$ (นายสุรศักดิ์ อักษรกุล) รองอธิบดี ปฏิบัติราชการแทน อธิบดีกรมการพัฒนาชุมชน

สำนักงานกองทุนพัฒนาบทบาทสตรี กลุ่มนโยบายและยุทธศาสตร์ โทร. ๐ ๒๑๔๑ ๓๐๗๕ โทรสาร ๐ ๒๑๔๓ ๗๙๘๖ ไปรษณีย์อิเล็กทรอนิกส์ women.yut๑@outlook.com

> เศรษฐกิจฐานรากมั่นคงและชุมชนพึ่งตนเองได<sup>้</sup> ภายในปี ๒๕๖๕

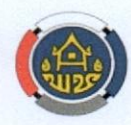

**Change for Good** 

#### (ร่าง) - ตารางกำหนดการ โครงการกองทุนพัฒนาบทบาทสตรี สร้างความมั่นคงด้านอาชีพ สู่ความเข้มแข็งในชุมชน

#### ์ คำเนินการวันที่ 23 - 25 ธันวาคม 2564

ณ ห้องรอยัลจูบิลี่ บอลลูม อาคารชาเลนเจอร์ ศูนย์แสดงสินค้าและการประชุม อิมแพ็ค เมืองทองธานี อ.ปากเกร็ด จ.นนทบุรี

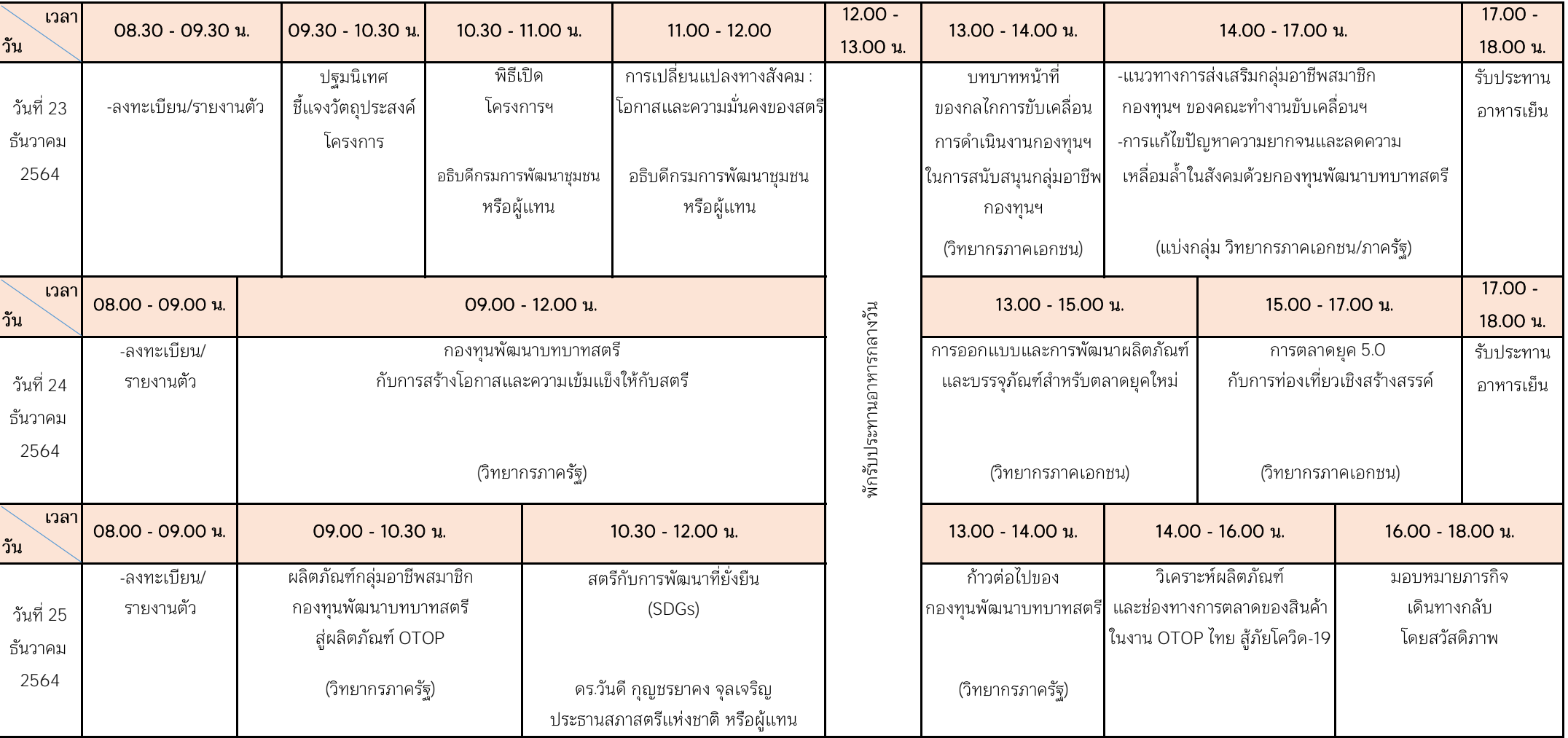

- 
- 
- 1. 4. :

2. พักรับประทานอาหารว่าง เวลา 10.30 - 10.45 น. และ เวลา 14.30 - 14.45 น. 5. ผู้เข้าร่วมโครงการต้องได้รับการฉีดวัคซีนโควิด-19 ก่อนเข้าร่วมงาน 2 เข็มขึ้นไป หรือ ต้องมีผลตรวจการติดเชื้อ 3. 23 - 24 2564 -19 72 . (13 . .64)

## ทะเบียนกลุ่มเป้าหมาย

## โครงการกองทุนพัฒนาบทบาทสตรี สร้างความมั่นคงด้านอาชีพ สู่ความเข้มแข็งในชุมชน

## ดำเนินการระหว่างวันที่ 23 - 25 ธันวาคม 2564

ณ ห้องรอยัล จูบิลี่ บอลรูม อาคารชาเลนเจอร์ ศูนย์แสดงสินค้าและการประชุม อิมแพ็ค เมืองทองธานี

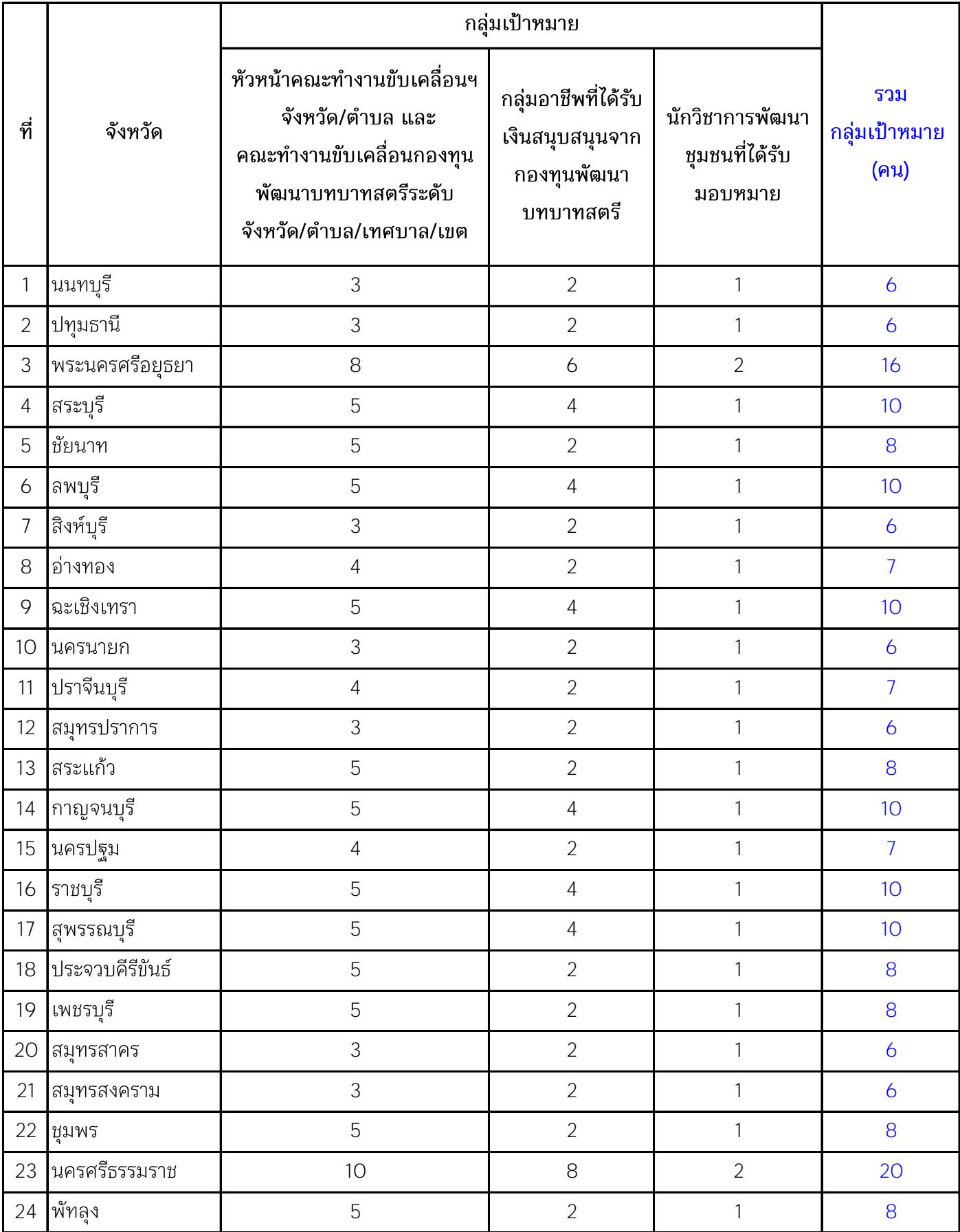

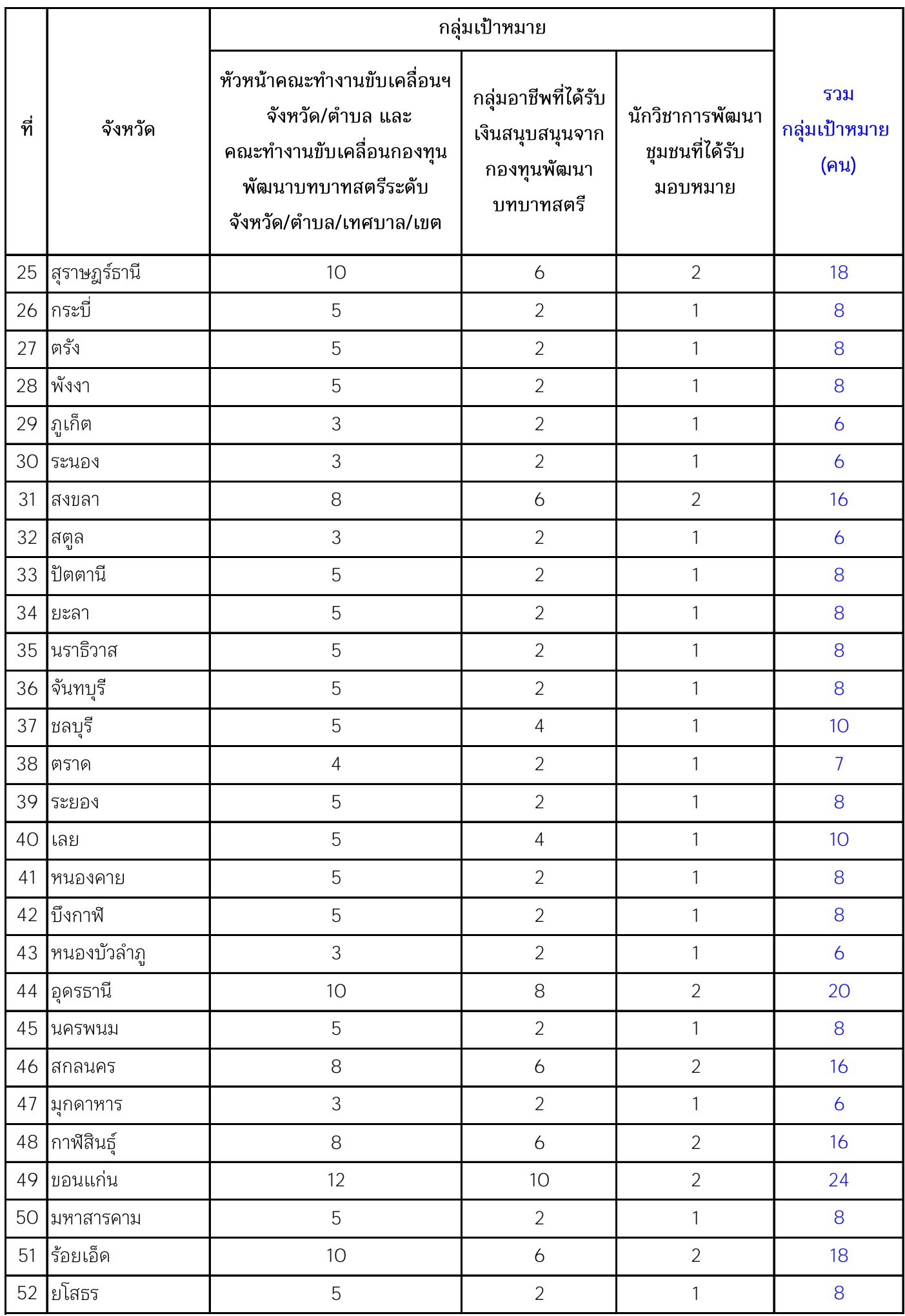

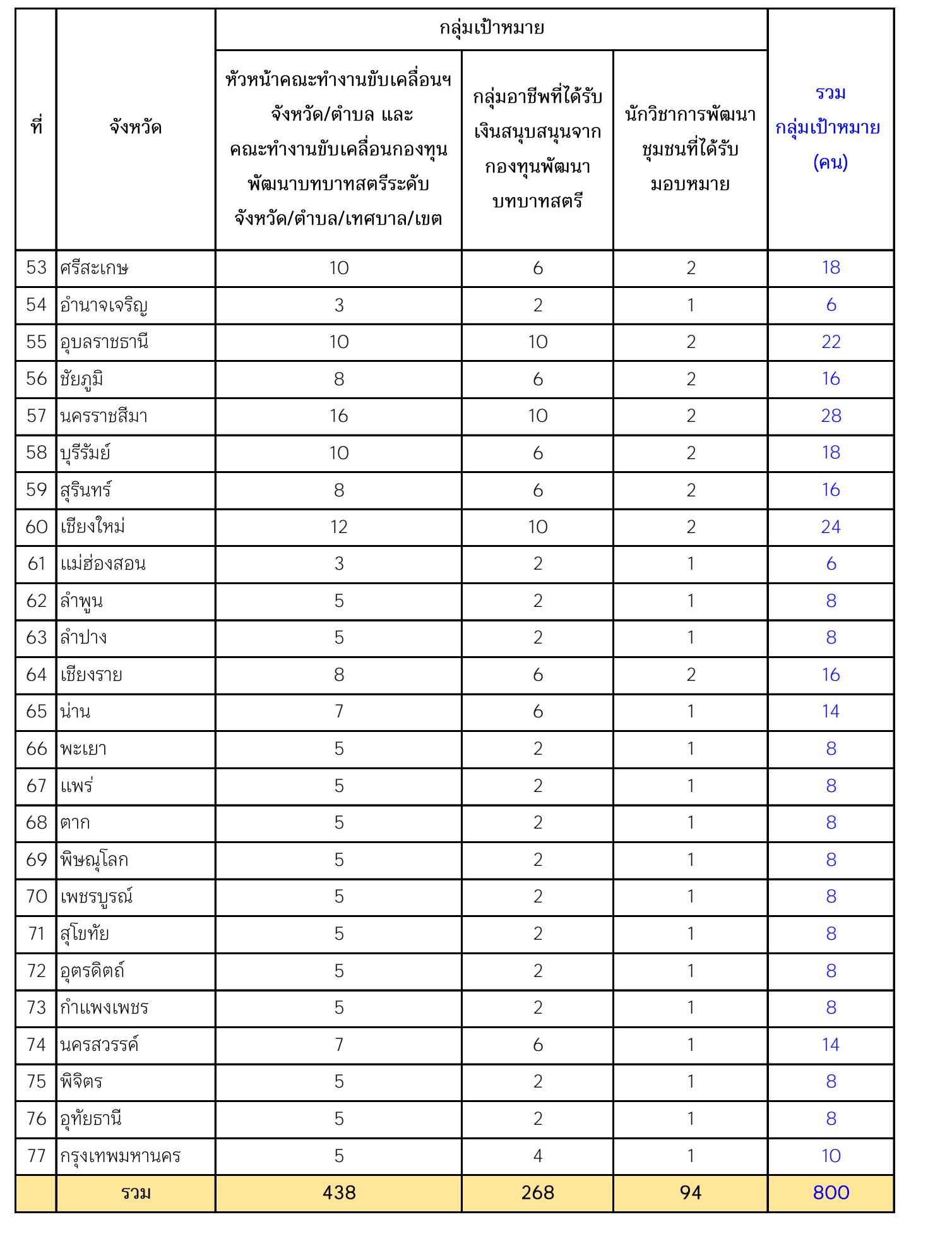

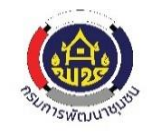

แบบตอบรับกลุ่มเป้าหมาย

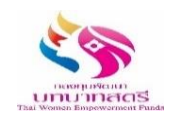

## โครงการกองทุนพัฒนาบทบาทสตร ีสรา้งความมั่นคงด้านอาชพี สู่ความเข้มแข็งในชุมชน

ณ ห้องรอยัล จูบิลี่ บอลรูม อาคารชาเลนเจอร์ ศูนย์แสดงสินค้าและการประชุม อิมแพ็ค เมืองทองธานี อำเภอปากเกร็ด จังหวัดนนทบุรี

ดำเนินการระหว่างวันที่ ๒๓ - ๒๕ ธันวาคม ๒๕๖๔

.....................................................................................................................

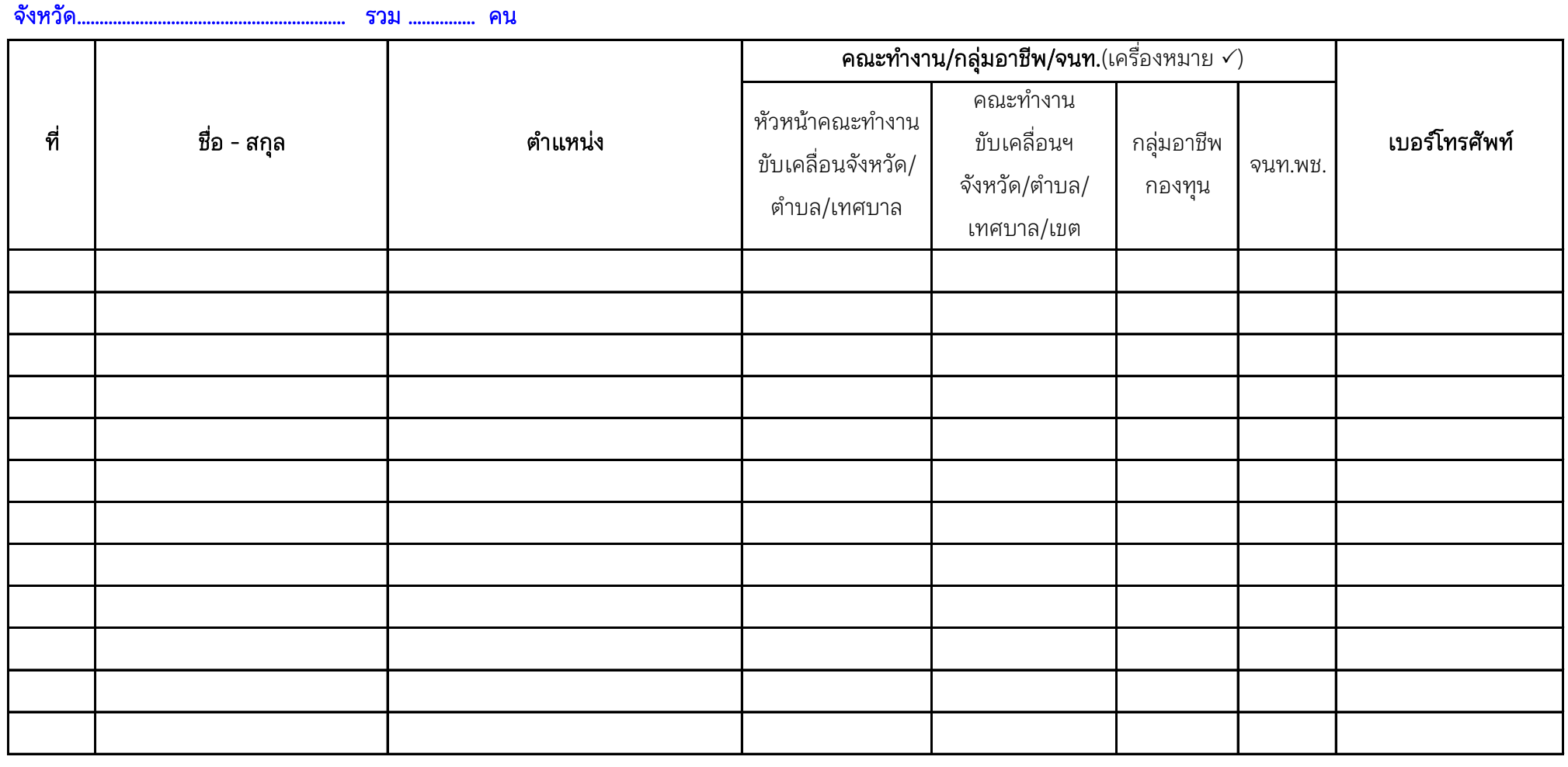

# **กลุ่มอาชีพสมาชิกกงิทุนพฒั นาบทบาทสตรี ในงาน โอทอปไทยต้านภยัโควดิ**

**ระหว่างวนั ที่…18-26 ธันวาคม 2564.**

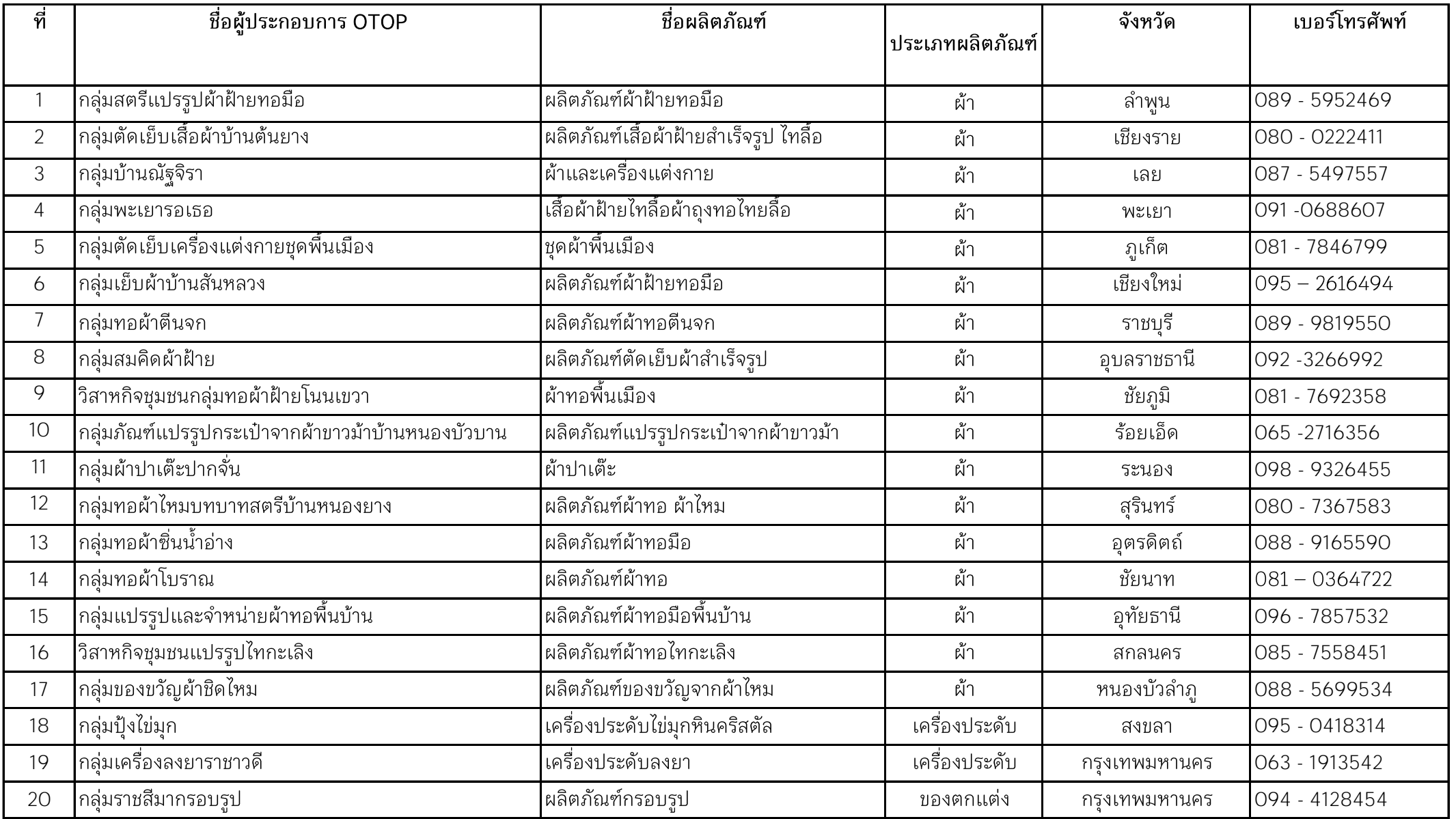

### รายละเอียดการเตรียมความพร้อมของจังหวัด (ฉบับแก้ไข) โครงการกองทุนพัฒนาบทบาทสตร ี สรา้งความมั่นคงด้านอาชพี สู่ความเข้มแข็งในชุมชน ระหว่างวันที่ ๒๓ - ๒๕ ธันวาคม ๒๕๖๔

ณ ศูนย์แสดงสินค้าและการประชุม อิมแพ็ค เมืองทองธานี อำเภอปากเกร็ด จังหวัดนนทบุรี

\*\*\*\*\*\*\*\*\*\*\*\*\*\*\*\*\*\*\*\*\*\*\*\*\*\*\*\*\*\*\*\*\*\*\*\*\*\*\*\*\*\*\*

๑. กลุ่มเป้าหมายที่เข้าร่วมโครงการ ก่อนเข้าร่วมงานจะต้องได้รับวัคซีนป้องกันโควิด-๑๙ อย่างน้อย ้ ๒ เข็มขึ้นไป หรือต้องมีผลการตรวจหาเชื้อโควิด - 19 ที่ได้รับรองจากบุคลากรทางการแพทย์หรือ หน่วยงานสารณสุข ไม่เกิน ๗๒ ชั่วโมง

้๒. จังหวัดจัดเตรียมผลิตภัณฑ์กลุ่มอาชีพที่ได้รับการสนับสนุนเงินทุนหมุนเวียนกองทุนพัฒนาบทบาทสตรี ไปลงทุน และเป็นผลิตภัณฑ์ดีเด่น จังหวัดละ ๑ ผลิตภัณฑ์ ร่วมจัดนิทรรศการในวันที่เข้าร่วมกิจกรรม ตามโครงการฯ โดยนำสินค้ามาลงทะเบียนในวันแรกของโครงการ ภายในเวลา ๐๙.๐๐ น. ทั้งนี้ ให้จังหวัด ที่นำผลิตภัณฑ์มามอบหมายผู้รับผิดชอบในการบริหารจัดการผลิตภัณฑ์ของตนเอง

ิ ๓. สำหรับจังหวัดที่มีกลุ่มอาชีพสมาชิกกองทุนฯ มาร่วมแสดงและจำหน่ายผลิตภัณฑ์ในงาน OTOP ไทย สู้ภัยโควิด - 19 ระหว่างวันที่ ๑๘ – ๒๖ ธันวาคม ๒๕๖๔ ขอให้เจ้าหน้าที่จังหวัดได้ซักซ้อมเตรียมความพร้อม ตามหลักเกณฑ์ของการเข้าร่วมงาน OTOP ไทย สู้ภัยโควิด - 19 โดยการจัดตกแต่งบูธแสดงสินค้าให้มีป้าย/ภาพ หรือข้อความที่สื่อถึงกองทุนพัฒนาบทบาทสตรี และให้เจ้าหน้าที่จังหวัดที่ไปปฏิบัติงาน OTOP ไทย สู้ภัยโควิด - 19 ดูแล ช่วยเหลือและอำนวยความสะดวกแก่กลุ่มอาชีพสมาชิกกองทุนพัฒนาบทบาทสตรี ิตลอดระยะเวลาการจัดงาน และขอให้รายงานผลการจำหน่ายให้สำนักงานกองทุนพัฒนาบทบาทสตรีทราบ ้ เมื่อสิ้นสุดการขายในแต่ละวันเพื่อรายงานผู้บริหารทราบ ทั้งนี้ กลุ่มอาชีพสมาชิกดังกล่าวต้องรับผิดชอบ ้ค่าใช้จ่ายต่าง ๆ ในการเข้าร่วมงาน (ยกเว้นค่าบูธ) เบื้องต้นสำนักงานกองทุนพัฒนาบทบาทสตรีได้ประสาน ึกลุ่มอาชีพสตรีเพื่อจำหน่ายสินค้าในงานฯ แล้ว (รายชื่อกลุ่มอาชีพแนบท้าย จำนวน ๒๐ กลุ่ม)

#### เจ้าหน้าที่ สกส. ผู้ประสานงาน ได้แก่

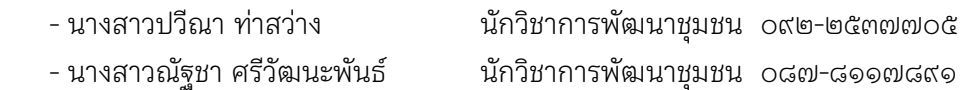

ี่ ๔. กรมฯ ได้จัดที่พักให้กับกลุ่มเป้าหมายที่เข้าร่วมโครงการกองทุนพัฒนาบทบาทสตรี สร้างความมั่นคง ด้านอาชีพ สู่ความเข้มแข็งในชุมชน ในวันที่ ๒๓ – ๒๔ ธันวาคม ๒๕๖๔ โดยขอให้นำบัตรประชาชนมาด้วย เพื่อติดต่อโรงแรมที่พัก (เข้าที่พักได้ในวันที่ ๒๓ ธันวาคม ๒๕๖๔ ตั้งแต่เวลา ๑๔.๐๐ น. เป็นต้นไป)

5. ขอให้เจ้าหน้าที่พัฒนาชุมชนที่เข้าร่วมโครงการ ร่วมประชุมเพื่อซักซ้อมความเข้าใจรายละเอียด ้การดำเนินโครงการในวันแรกที่รายงานตัว ในเวลา o๙.oo น.

้อ. <u>การแต่งกาย</u> ชุดผ้าไทยพื้นถิ่น หรือชุดผ้าไทยทีมจังหวัด

**หมายเหตุ** : รายละเอียดข้อมูลอาจมีการปรับเปลี่ยนโดย สกส. จะแจ้งให้ทราบอีกครั้ง

# บัญชีโอนจัดสรรค่าพาหนะผู้เข้าร่วมโครงการกองทุนพัฒนาบทบาทสตรี สร้างพลังสตรี สร้างความมั่นคงด้านอาชีพ สู่ความเข้มแข็งในชุมชน ดำเนินการระหว่างวันที่ 23 - 25 ธันวาคม 2564<br>ณ อาคารชาเลนเจอร์ ศูนย์แสดงสินค้าและการประชุม อิมแพค เมืองทองธานี อำเภอปากเกร็ด จังหวัดนนทบุรี

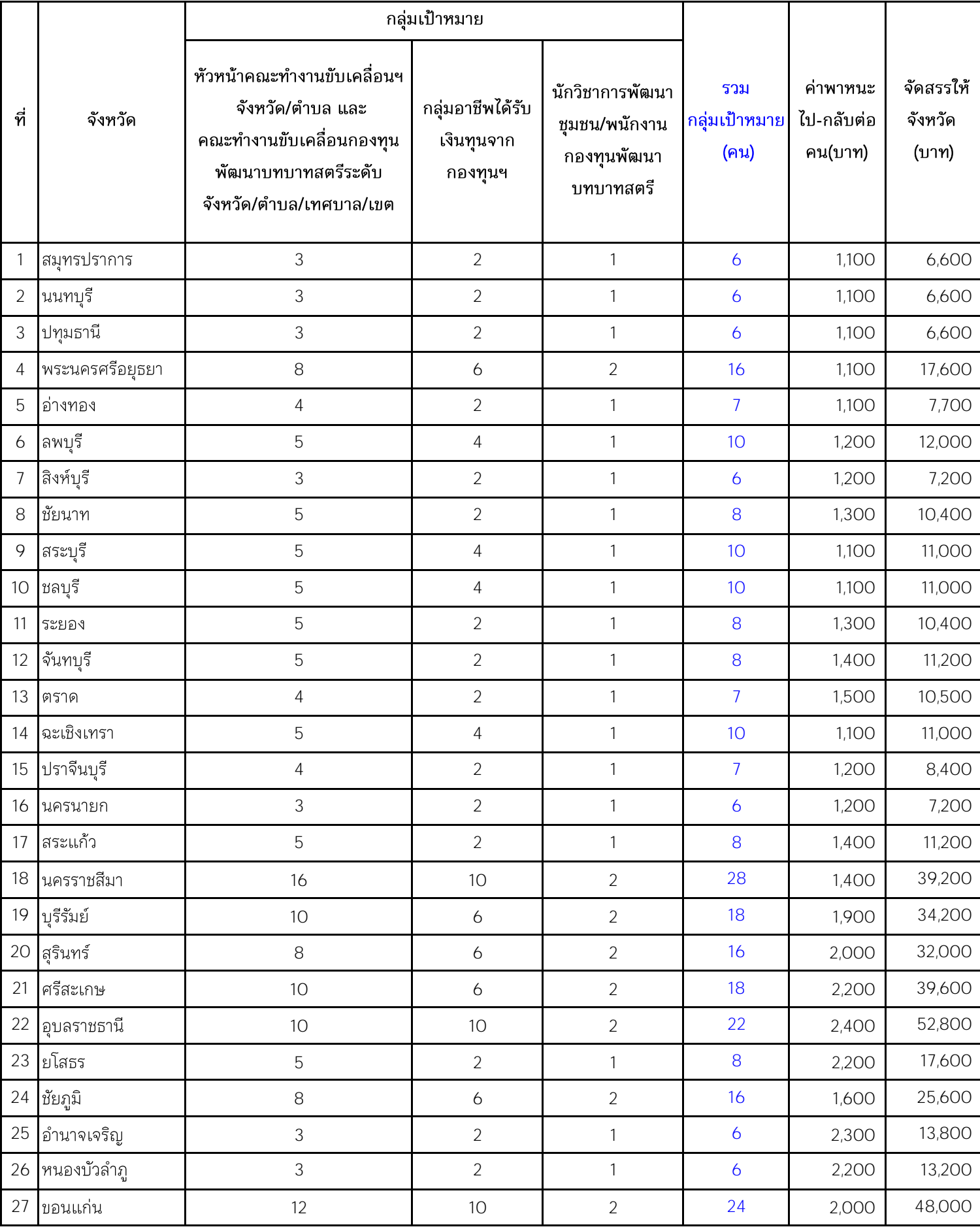

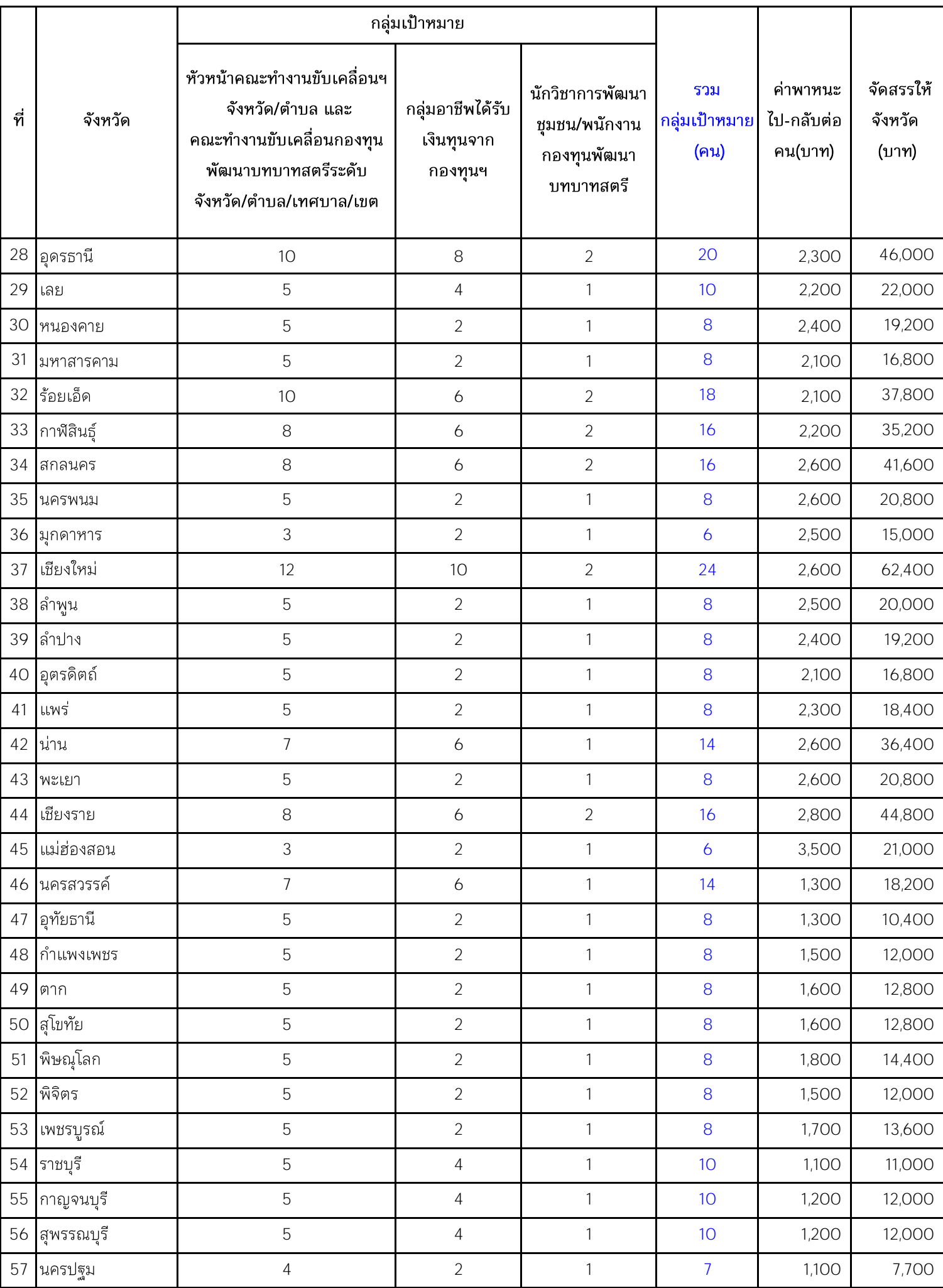

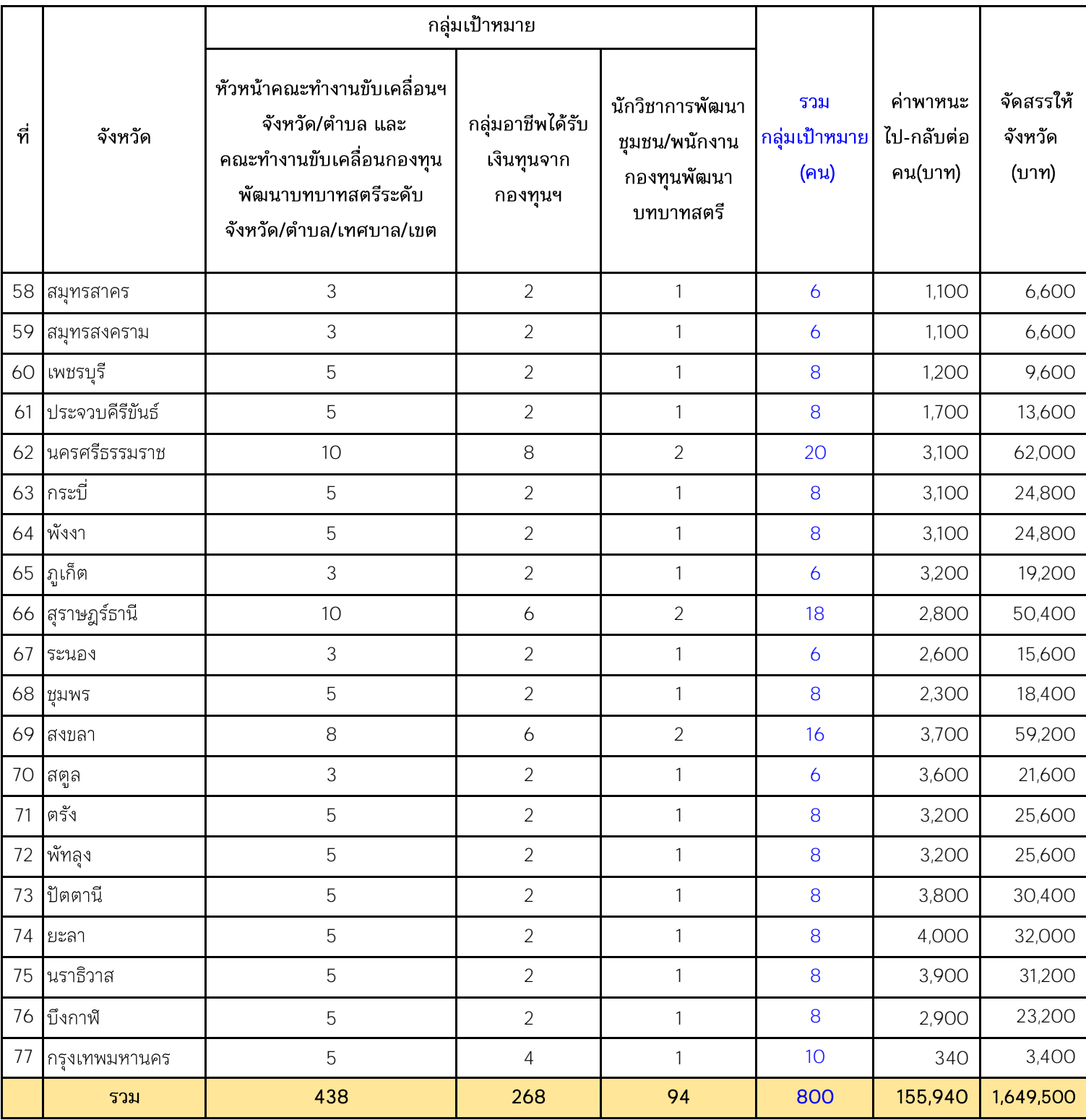